Załącznik nr 2 do Regulaminu przyznawania świadczeń

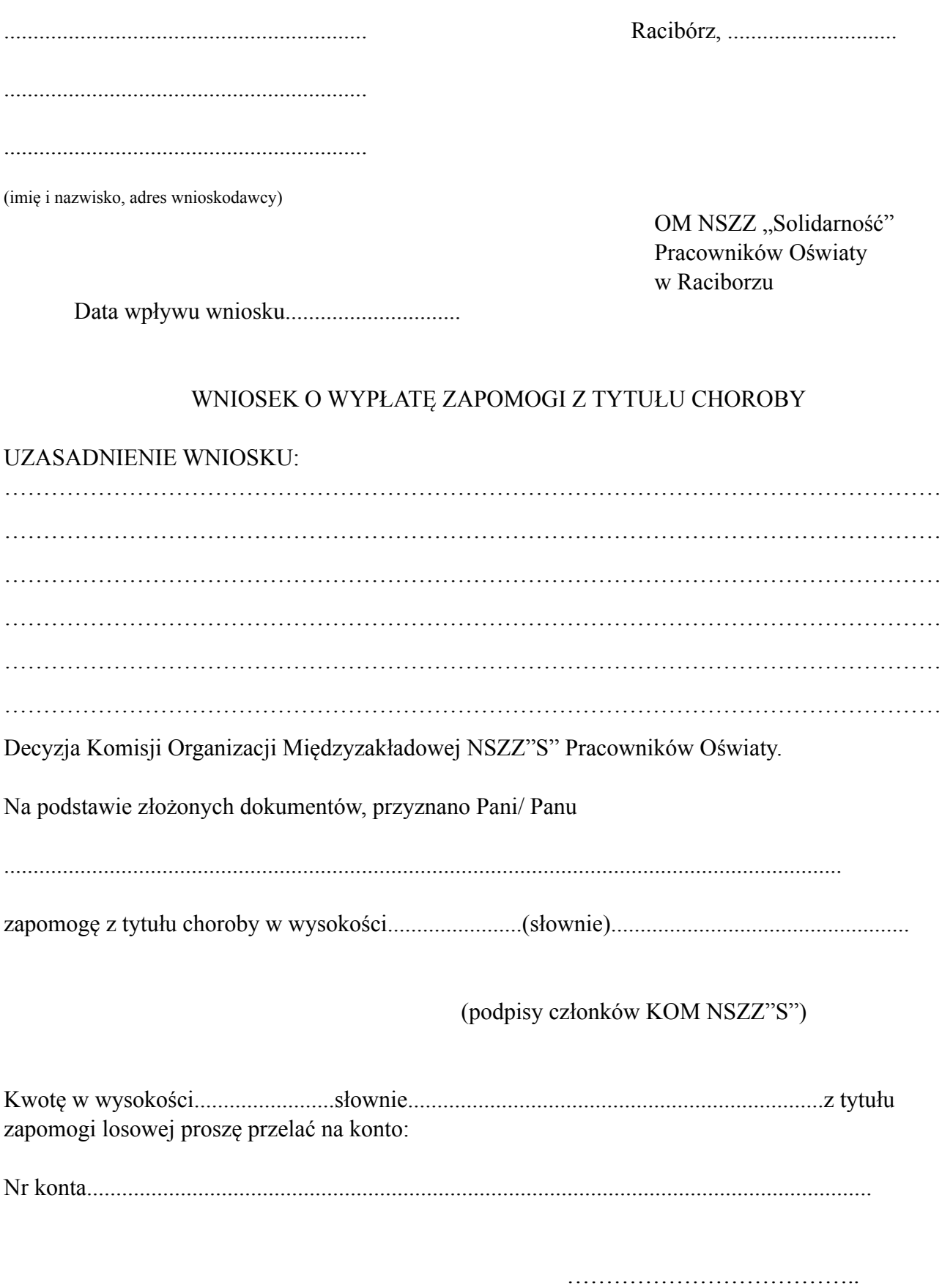

czytelny podpis

Potwierdzenie odbioru:

 ……………………………….. czytelny podpis